## **Media Exposure**

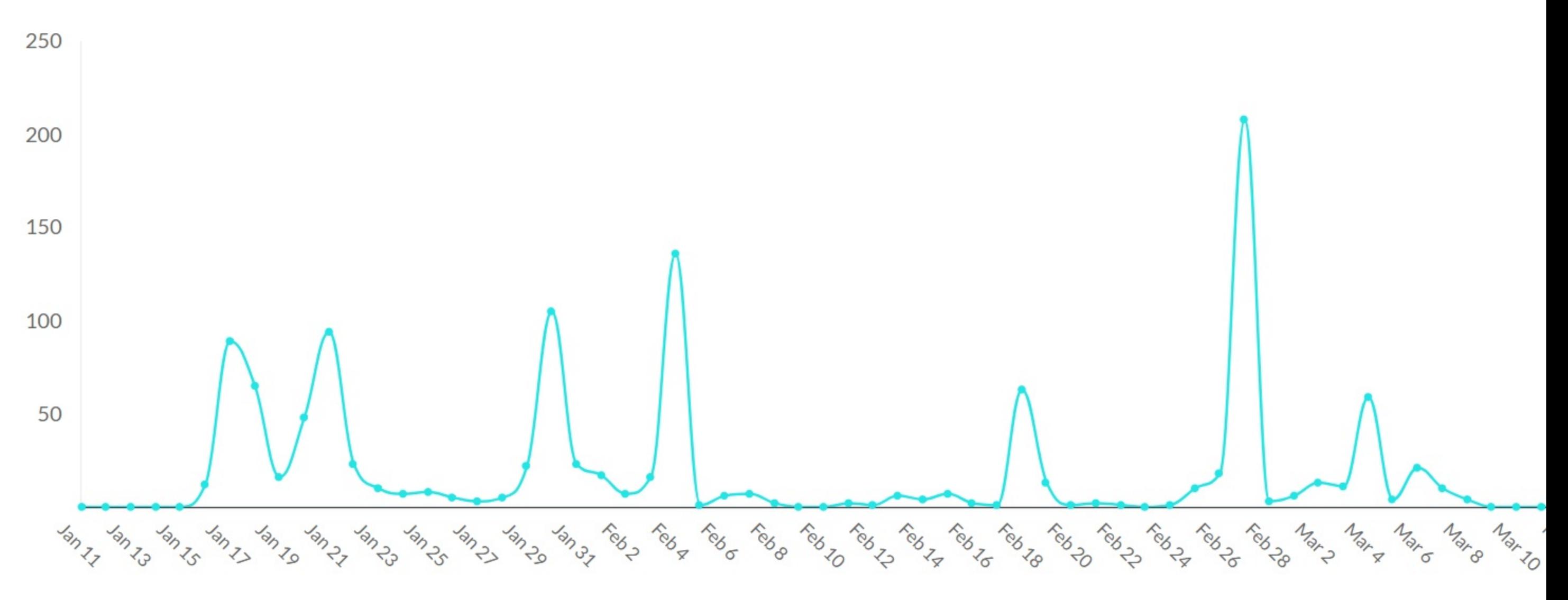

## Heat Map

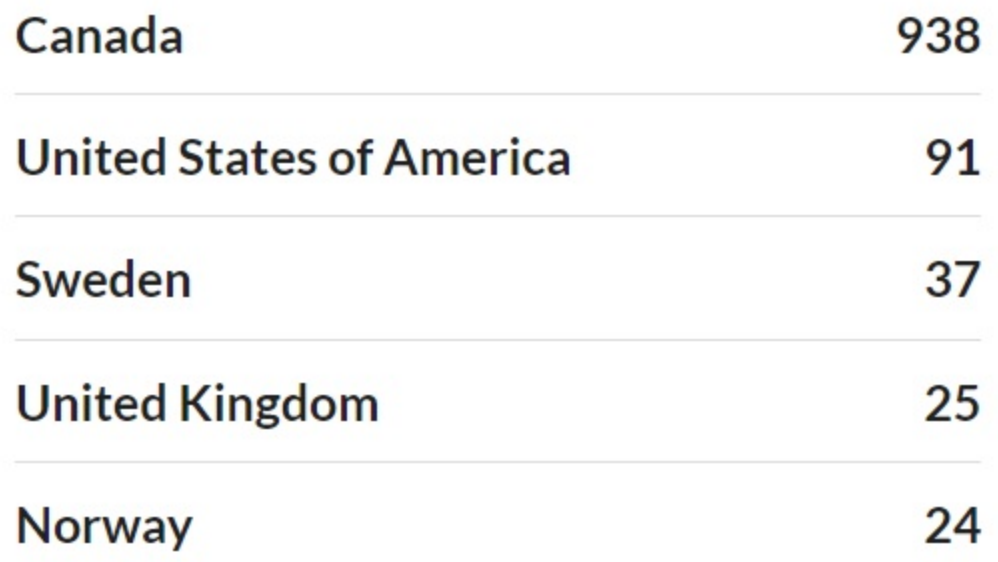

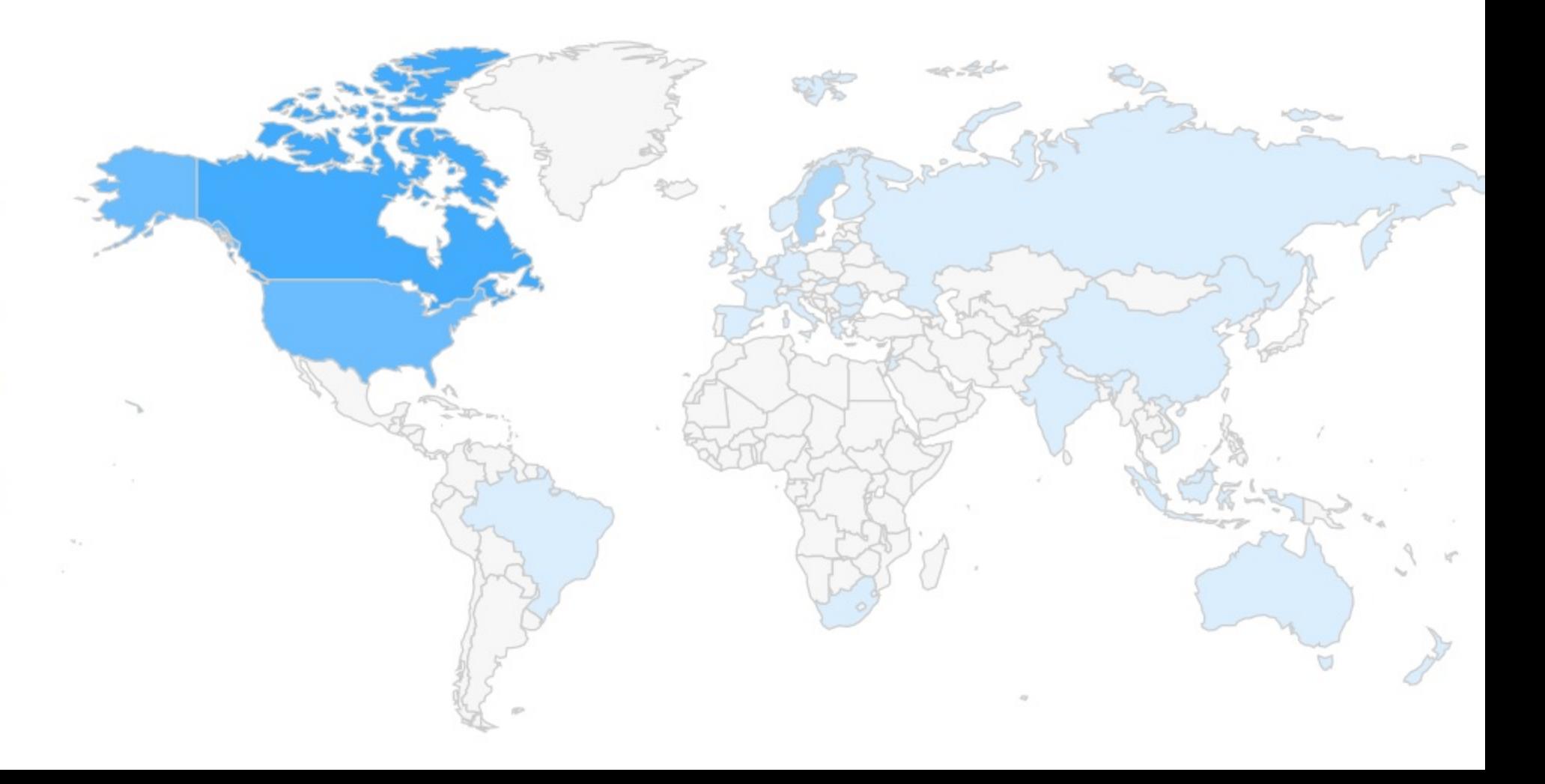

## 6.3M

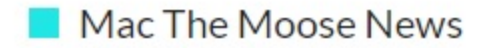

Jan 11, 2019 - Mar 12, 2019

The Advertising Value Equivalency (AVE) widget places a monetary value on media coverage.